## La calculatrice TI-*n*spire en physique

Voici un court résumé des fonctions utiles de la TI-*n*spire pour les cours de physique

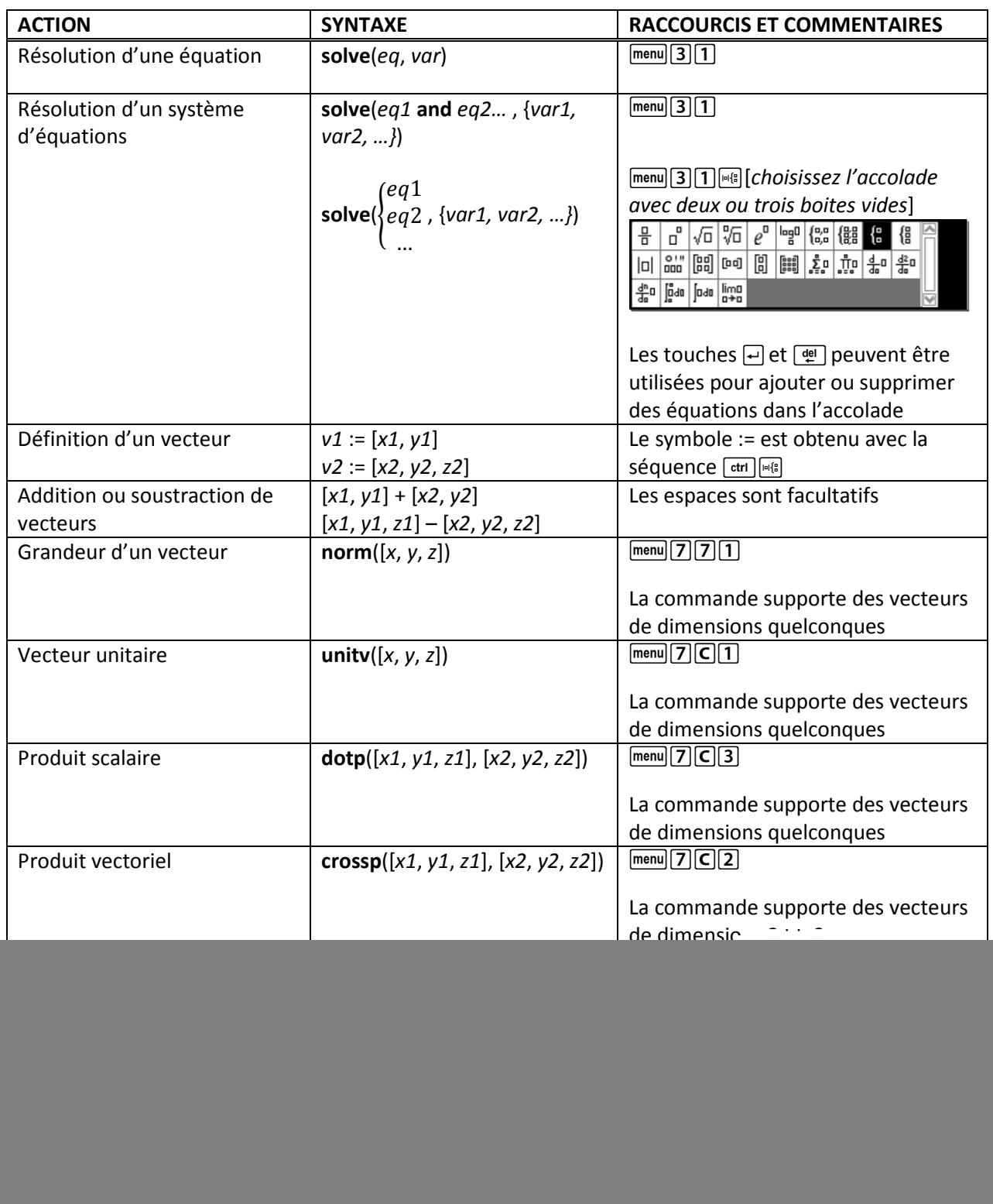

![](_page_1_Picture_147.jpeg)

![](_page_2_Picture_65.jpeg)

![](_page_3_Picture_266.jpeg)

Voici quelques études de cas permettant d'approfondir certaines fonctions de la calculatrice

Marc Boulé, été 2011